# Internet-express (insertion numérique)

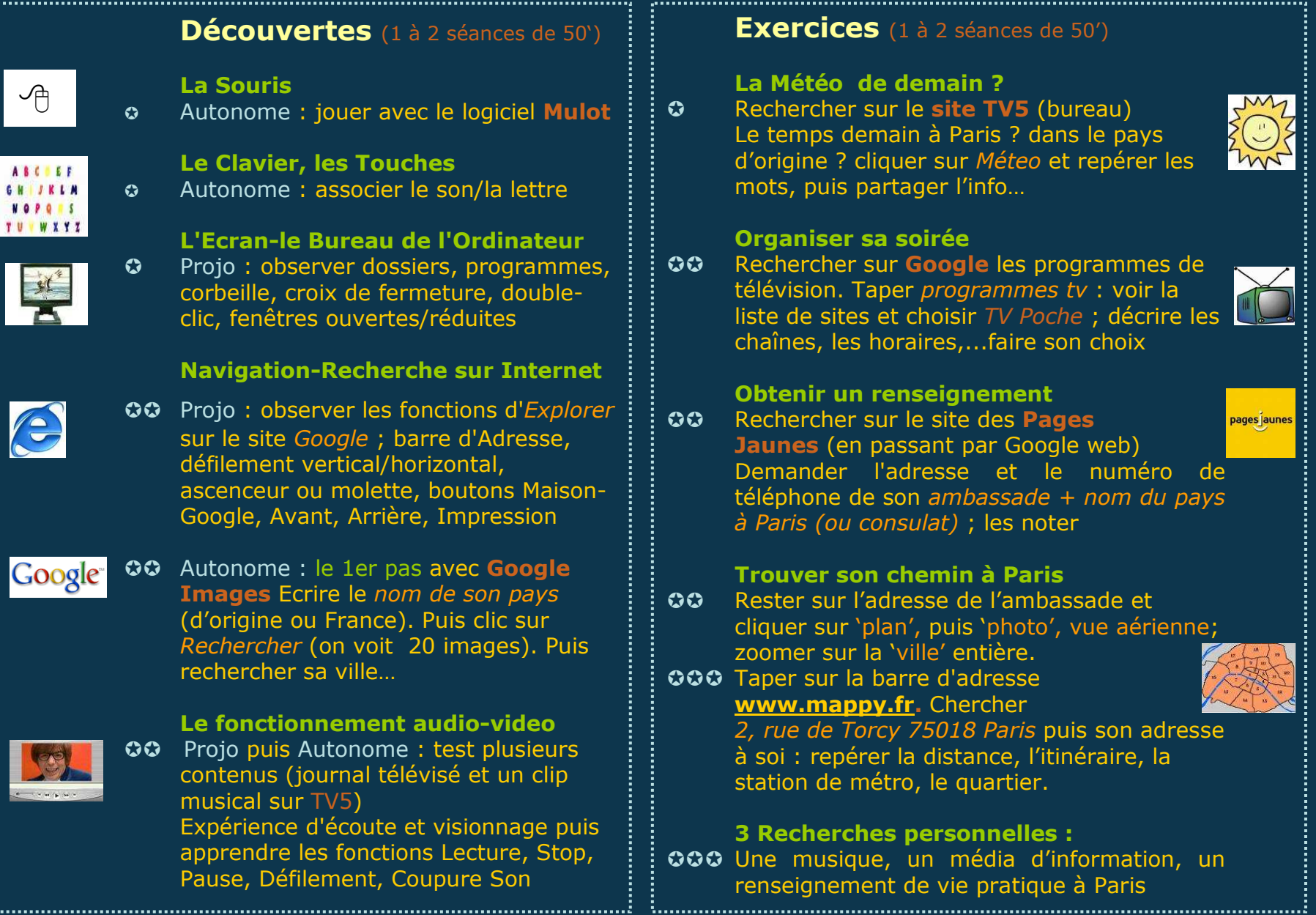

3. . . . . . . . . . . . . . . . . .

**GH JELM** 

### Comprendre le courriel ou mail (insertion numérique) 15' projo

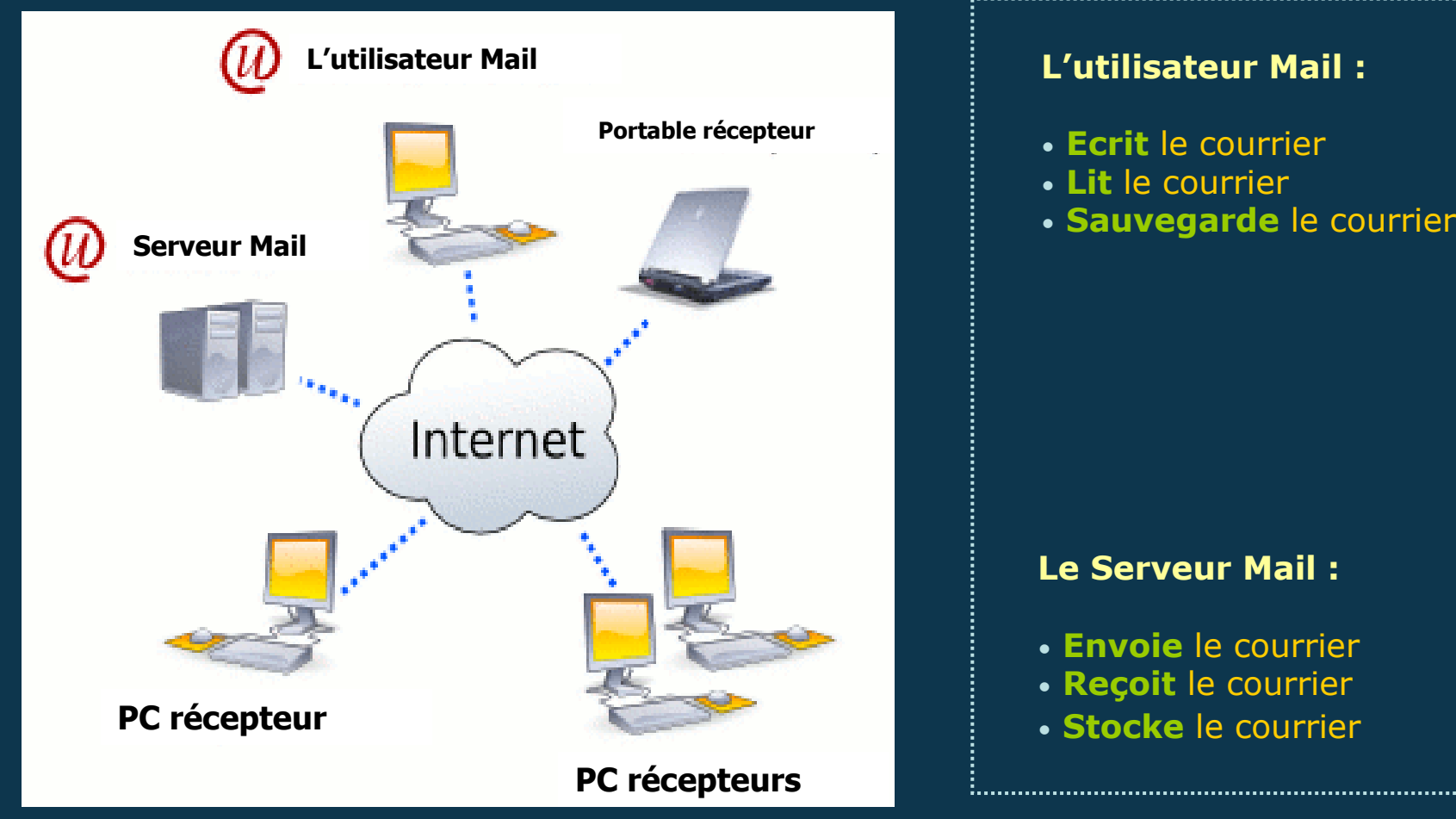

### Quelques fonctions +++ :

- Envoi immédiat et partout dans le monde (pas de délai postal)
- Possibilité d'écrire à plusieurs personnes en même temps
- Pas de papier (classement dans boite de réception, boite d'envoi et corbeille)
- Ajouter des **pièces jointes**, photos, des textes...
- Assurer un suivi : répondre, passer une copie à un autre (transférer)...

#### Espace Torcy

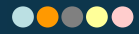

### Créer sa boite mail (insertion numérique) 35'

## Choisir un Serveur Mail (ex. Yahoo Mail)

- Recherche Google… clic sur site Yahoo France
- Clic sur Yahoo Mail
- Clic sur Créez votre Yahoo Mail
- Remplir le formulaire
- Imprimer l'inscription

Les codes Mail : les 2 clés de la boîte aux lettres... personnelles et confidentielles !

Le Compte ou Identifiant ou ID... la 1ère clé secrète (ex : prénom.nom)

Le Mot de Passe ou Password ou PW... la 2ème clé secrète (ex : 8 chiffres date de naissance)

L'adresse Internet ou Mel ou adresse mail (ex : p.nom@yahoo.fr)

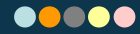

Bonjour, Je m'appelle ? J'habite à ? dans le département ? J'envoie avec le mail une image que j'aime bien : j'ai choisi ?A bientôt.signature

+

**image sur internet** (pièce jointe) (poser les limites de la copie de fichiers et légitimer le droit des auteurs)

+**adresse mail du destinataire** (1 ou plusieurs personnes dans la salle)

> puis réponse en retour, etc

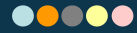